**Dept. of Commerce (CA) I B.Com., (CA) I Sessional Test Vivekananda College II Semester Tiruvedakam West Max. Marks: 50 Date: 09- 01-2019 Time: 2 Hours** 

# **FINANCIAL ACCOUNTING - II (11CT21)**

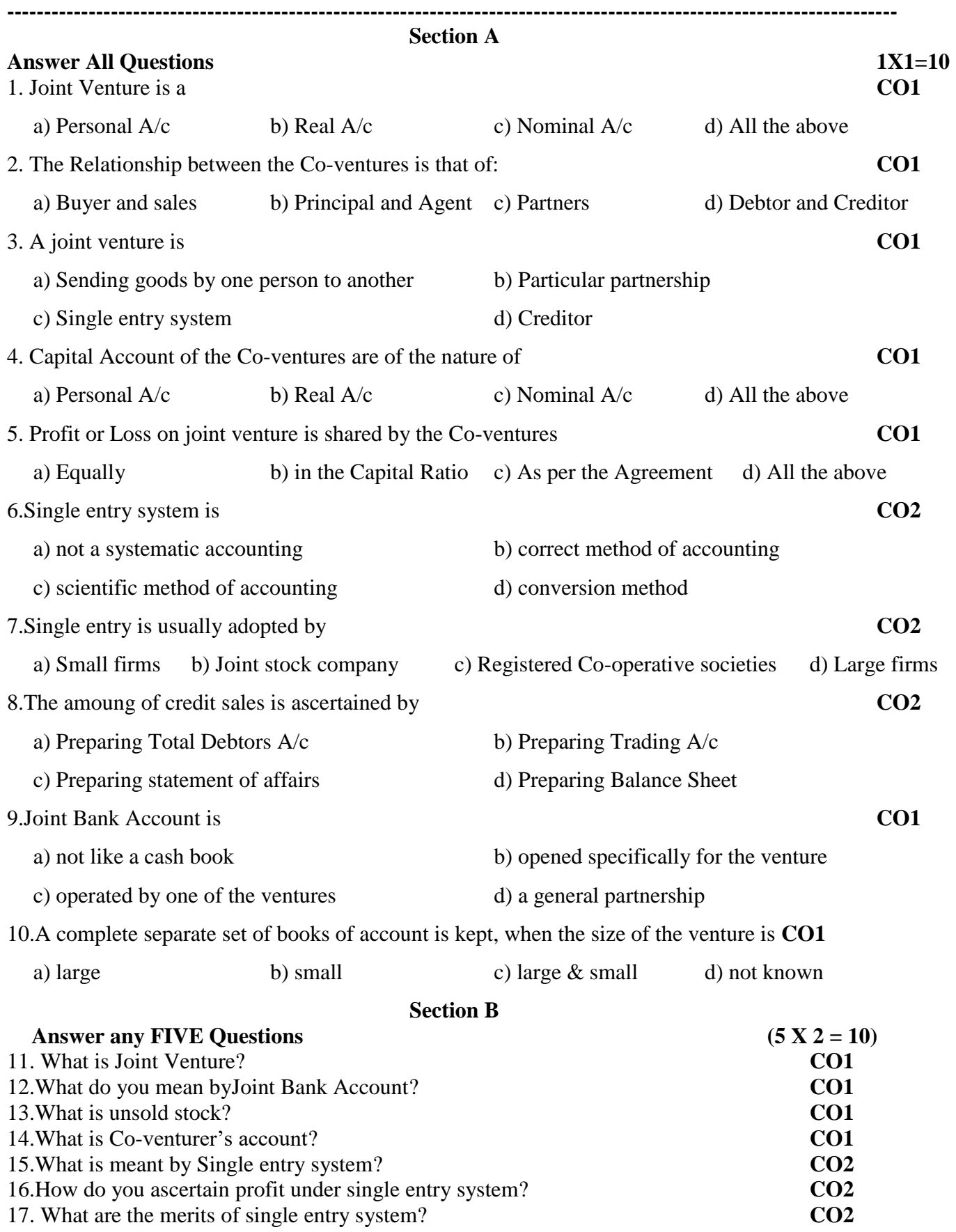

#### **Section C**

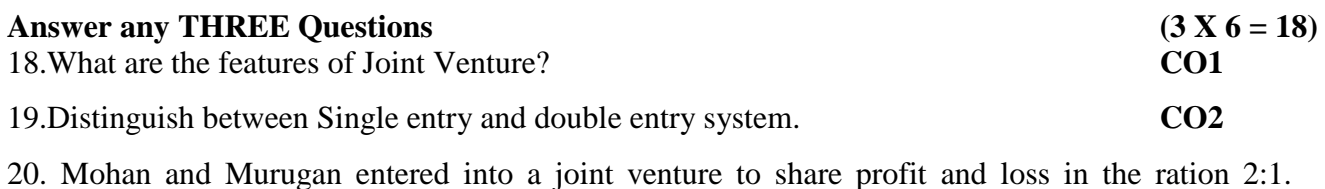

Mohan contributed Rs.40,000 and Murugan Rs.32,000, Which amounts were place account jointly. They bought goods for Rs. 90,000. Mohan and Murugan met expenses of the venturerespectively Rs. 3,000 and Rs.2,000. The goods were sold for cash Rs.60,000 and on credit for Rs.55,000. The bills of Exchange received from the debtors for credit sales, were discounted for Rs. 54,600. Mohan was entitled to commission of 3% on sales. Some goods were spoilt and they were taken away by Murugan at an agreed valuation of Rs.410.

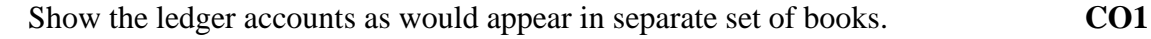

21. Distinguish between Joint Venture and Partnership? **CO1**

22. From the following information, calculate the profit earned by a petty trader during the year 1992: **CO2**

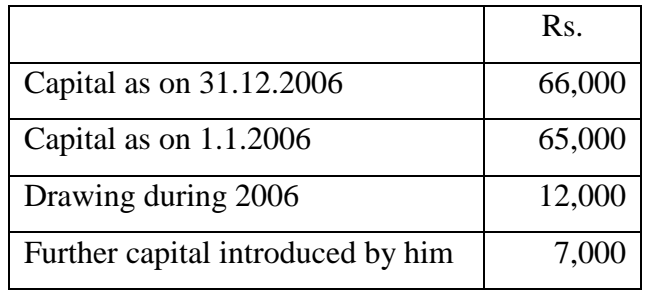

#### **Section D**

#### **Answer any ONE Question (1 X 12 = 12)**

23.Distinguish between Joint Venture and Consignment. **CO1**

24.Anu and Ram enter into a Joint venture to share the results as to 2:1. The Joint venture transaction are as under: **CO1**

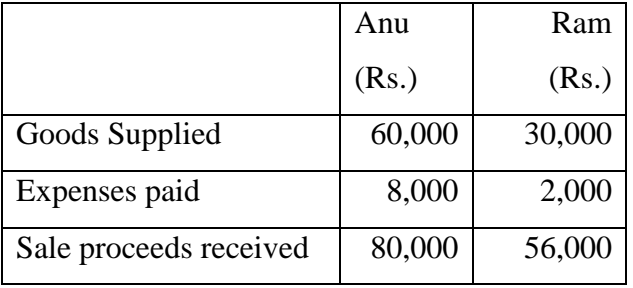

Show Journal entries and ledger accounts in the books of both the parties.

**Banking Theory, Law & Practice** (**11CT22)** ----------------------------------------------------------------------------------------------------

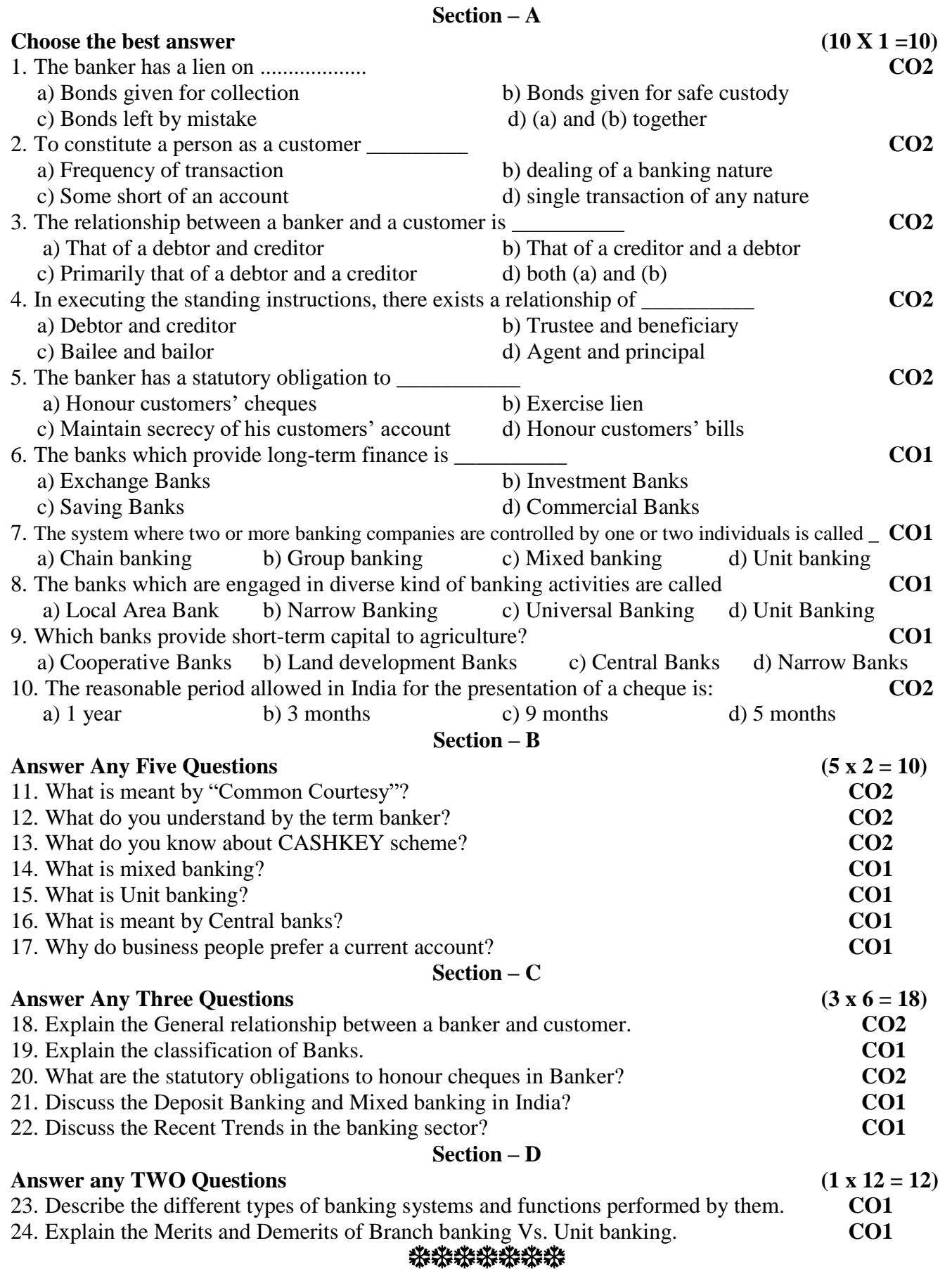

**Department of Commerce (Computer Applications)** I-Sessional Test<br>Vivekananda College II - Semester **Vivekananda College II - II** - **Semester**<br> **II** - **Semester**<br> **II** - **Semester**<br> **II** - **Semester** Tiruvedakam West **I YEAR/B.Com (CA)**<br>Date:

**Date: Time: 2 Hrs.**

# **Object Oriented Programming with C++ (11AT21)**

# **SECTION-A**

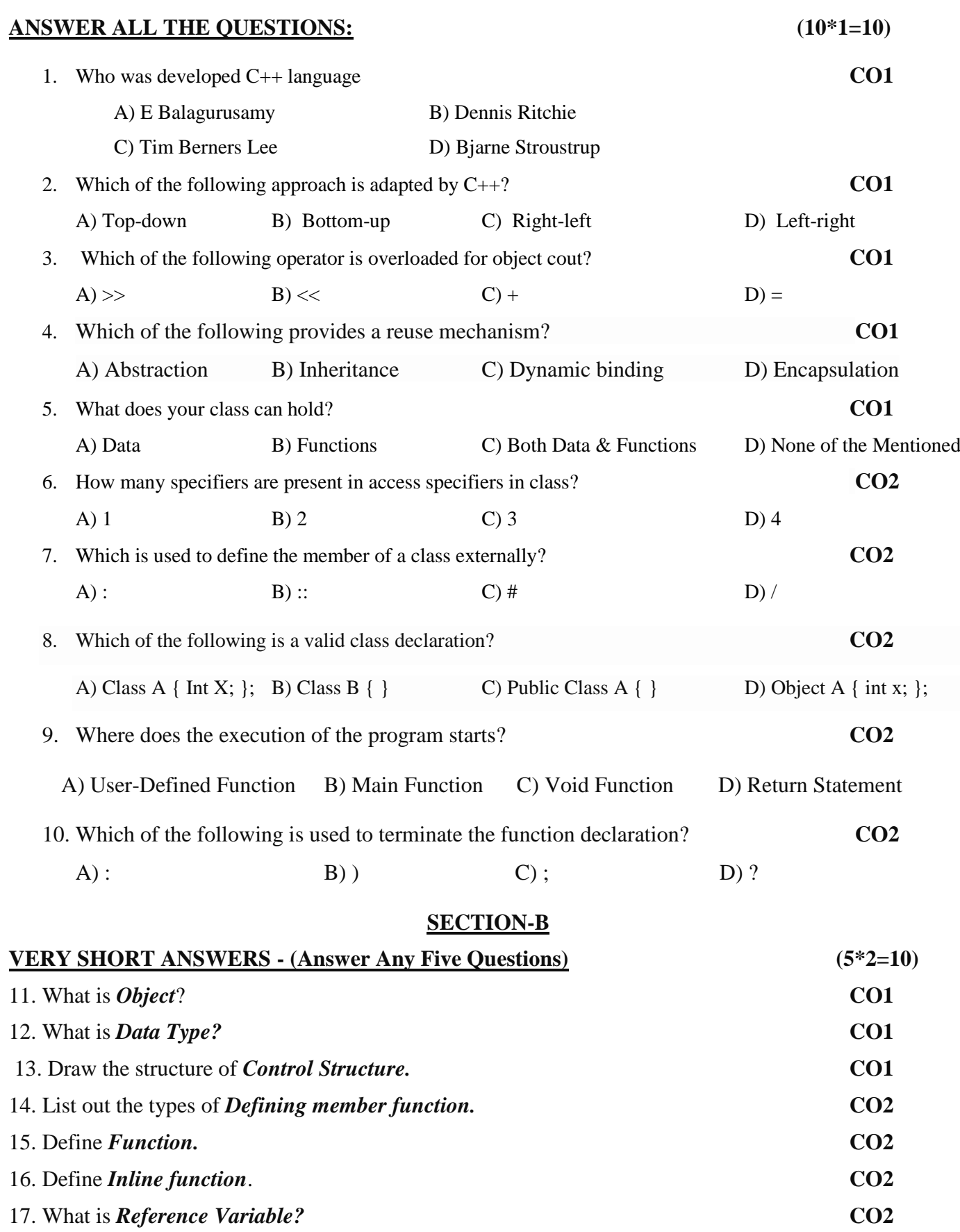

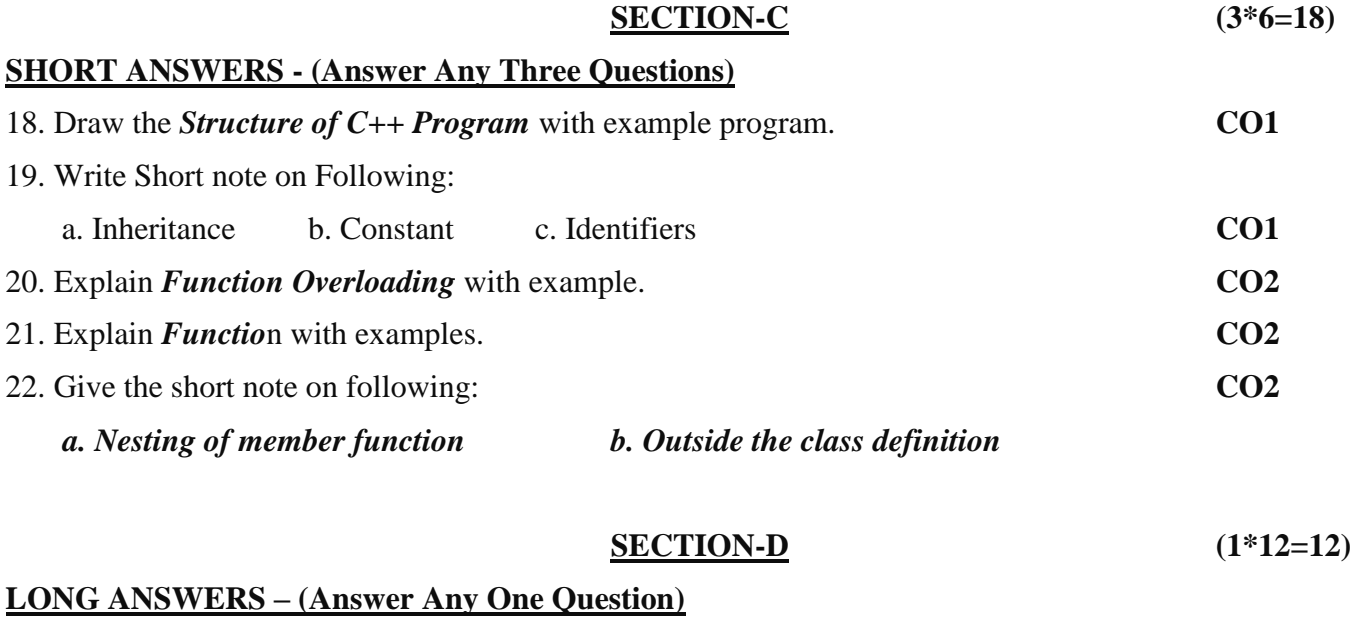

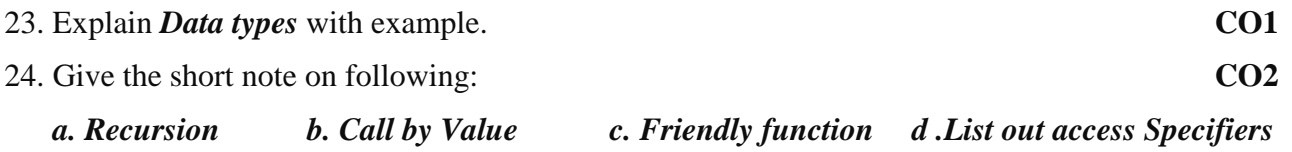

\*\*\*\*\*\*\*\*\*\*\*\*\*\*\*\*\**ALL THE BEST*\*\*\*\*\*\*\*\*\*\*\*\*\*\*

Dept. of Commerce (CA) **II B.Com (CA)** Time: 2.00 hours Vivekananda College **Corporate Accounting (11CT41)** Marks: 50 Tiruvedakam-west IV-Semester-I Test **Date: 08.01.2019**

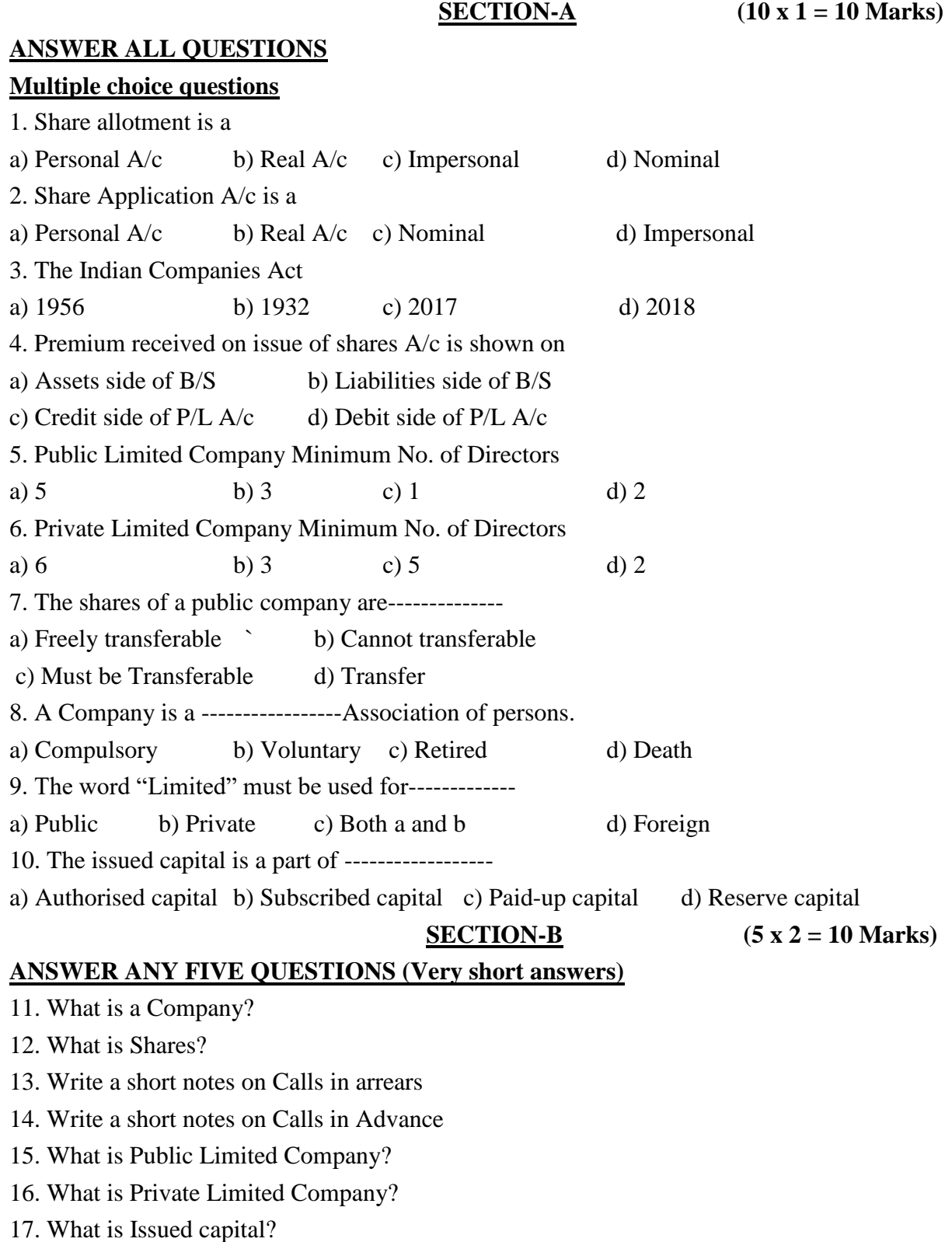

#### **ANSWER ANY THREE QUESTIONS (Short answers)**

18. Give Journal Entries

- **I.** For Receiving share application money
- **1I**. Transfer of application money
- **III.** For return of rejected application money
- **IV.** For excess application money of pro-rata applications
- **V.** For allotment amount receivable
- **VI**. When cash is received for allotment

19 .Ganesh Ltd. issued prospectus inviting applications for 10,000 equity shares of Rs.10 each, payable as follows: On application Rs.2 per share On allotment Rs.4 per share, On first call Rs.4 per share. The issue is fully subscribed. pass journal entries in the books of Ganesh Ltd assuming that all payments due as stated above were received.

20. Explain the Salient Features of a company?

21. The Bangalore Bottling Co.Ltd. Issued a prospectus inviting applications for 1,00,000 equity shares of Rs.10 each, payable as Rs.2 on application, Rs.3 on allotment and the balance at the discretion of the directors. Applications for 1,20,000 shares were received. The directors allotted the shares as follows:

To applications of 80,000 shares- Full allotment

To applications of 30,000 shares -20,000 shares,

To applications of 10,000 shares-Nil

Give Journal Entries assuming that all the sum due on allotment has been received and no call has been made.

22. Distinction between a Partnership and Company (any FIVE point)

**SECTION-D** (1 x 12 = 12Marks)

#### **ANSWER ANY ONE QUESTIONS (Long answers):**

23. Ram Ltd invited applications for 140,000 shares of Rs.10 each payable Rs.2 on application, Rs.2 on allotment, and Rs.6 on first and final call. The company received applications for 2, 00,000 shares and pro-rata allotment was made pass necessary journal entries and prepare cash book, assuming all the instalments were duly received.

24. MTL Ltd. invited applications for 20,000 shares of Rs.100 each payable:

Rs.25 on application

Rs.35 on allotment

Rs.40 on call

25000 shares were applied for The directors accepted applications for 20,000 shares and rejected remaining applications. All moneys due were fully received. Give journal entries and show the balance sheet of the company.

\*\*\*\*\*\*\*

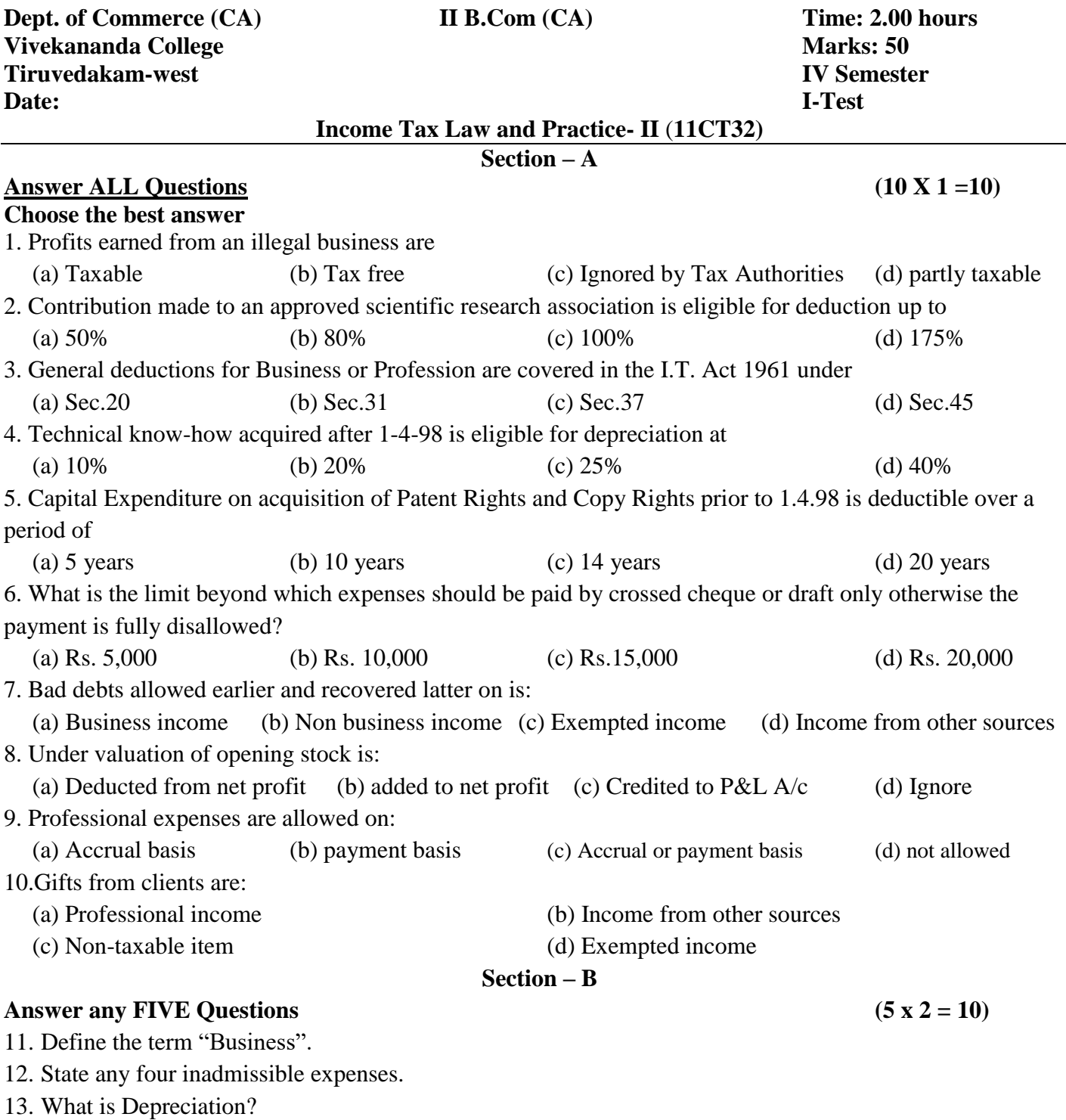

15. Define clearly the term "Profession". 16. Explain the Net profit.

17. How will you treat the expenditure on premises in Business?

14. Write a note on expenditure on scientific research.

#### **Section – C**

#### Answer any ThreeQuestions (3 x 6 = 18)

18. Describe some of the admissible and inadmissible deductions while computing the income from business. 19. From the following details, compute the taxable income under the head income from business. Profit before adjusting the following items is Rs. 7,00,000.

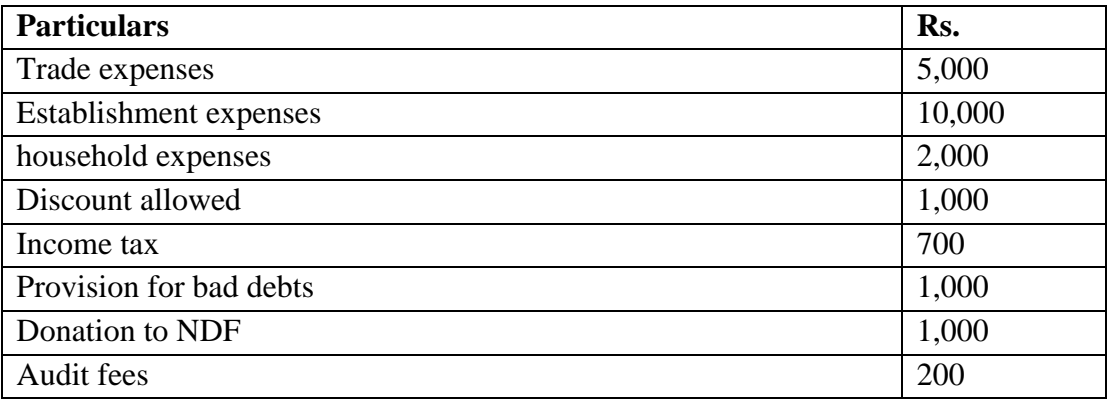

20. From the following particulars, compute the business income of Mr.S

| <b>Particulars</b>                           | Rs.      | <b>Particulars</b>                      | Rs.      |
|----------------------------------------------|----------|-----------------------------------------|----------|
| <b>Salaries</b>                              | 90,000   | Gross profit                            | 3,50,000 |
| <b>Rent and Taxes</b>                        | 20,000   | Dividend                                | 4,000    |
| Service charges                              | 4,000    | Bad debts recovered                     | 4,400    |
| Legal expenses                               | 5,000    | Income from post office<br>savings bank | 1,200    |
| Reserve for Income tax                       | 6,000    |                                         |          |
| Depreciation                                 | 12,000   |                                         |          |
| Expenses on acquisition<br>of patents rights | 56,000   |                                         |          |
| Office expenses                              | 42,000   |                                         |          |
| <b>Contribution of RPF</b>                   | 12,000   |                                         |          |
| <b>Bad debts</b>                             | 4,500    |                                         |          |
| Donation to NDF                              | 2,500    |                                         |          |
| Net profit                                   | 1,05,600 |                                         |          |
|                                              | 3,59,600 |                                         | 3,59,600 |

### **Other information:**

a) Depreciation on assets other than patent rights is Rs. 16,500.

b) Contribution to employees RPF due on 31-3-2018; Rs. 2,000. Contribution is @ Rs. 1,000.

21. Mr.Rajan submits the following particulars of his business from which you calculate the income from business.

Net profit as per P/L a/c (after charging the following) Rs. 1,25,000.

a) Sales tax Rs.20,000 and Income Tax Rs. 55,000.

b) Bad debts provision Rs. 3,000.

c) Commission to procure business order Rs. 8,000.

d) Interest on Capital Rs. 38,000.

e) Depreciation Rs. 4,000 (but as per income tax rules Rs. 2,000 only).

22. Kumar a lawyer by profession keeps his cash book as per cash system of accounting. The following is the summary of his cash book for the year ended 31<sup>st</sup> March 2018.

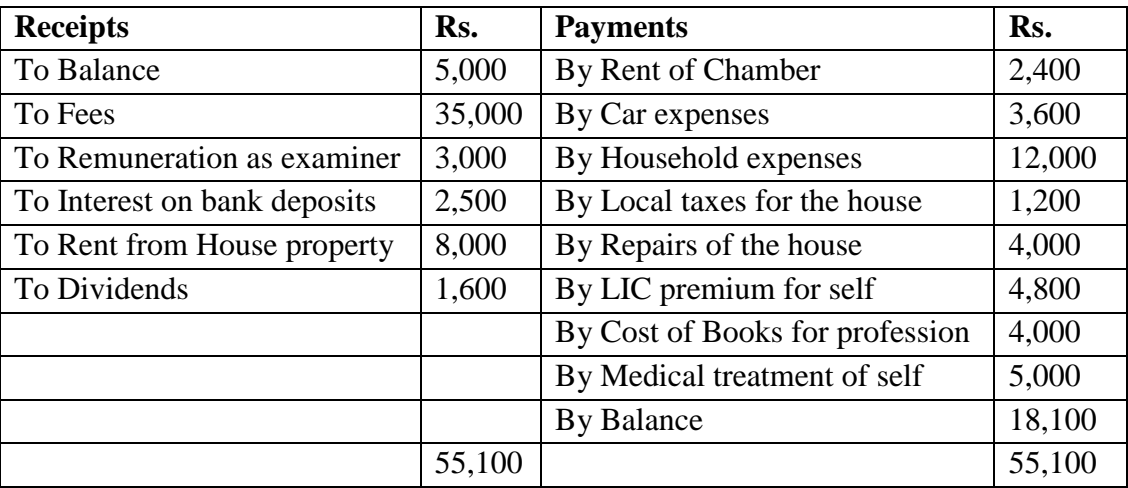

### **Additional Information:**

- a) 1/3 of the house is used by Kumar for his own residence.
- b) Kumar is insured for Rs. 40,000.
- c) Kumar has to get Medical treatment for an eye ailment caused by intensive study of law books.
- d) ½ of the Car expenses relate to personal use of the car by Kumar.
- e) Depreciation computed at the prescribed rate on the written down value of the Car is Rs. 2,000. Compute his income from profession.

#### **Section – D**

### Answer any <u>ONE</u>Questions (1 x 12 = 12)

23. Jafir presents the following particulars relating to his business for the current assessment year 2018-19.

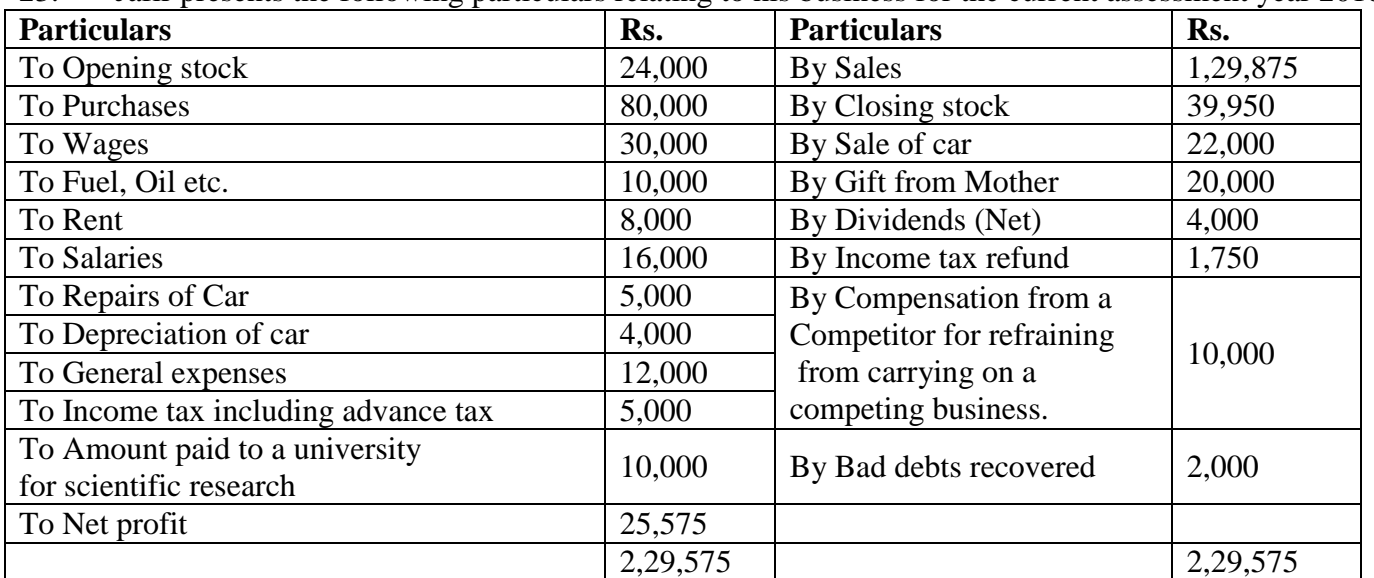

#### **Additional Information:**

- a) Motor car was purchased in July 1999 for Rs. 24,000. Allowable rate or depreciation is 15%. The car was sold in March 2018 for Rs. 22,000.
- b) ¾ of Motor car was used for personal work and ¼ for business work.
- c) Premises rented by Jafir are one-half used for business and one-half for own residence.
- d) General expenses include Rs. 600 being expenses on Jafir's medical treatment, Rs. 600 on charities and wealth tax Rs. 4,000.
- e) Salaries include Rs. 4,800 drawn by Jafir himself.
- f) Bad debts recovered were earlier disallowed as deduction.
- g) Opening stock is over valued by 20%.
- h) Closing stock is over valued by Rs. 950.
- i) Wages include Rs. 5,000 incurred as family planning expenditure among employees. (Rs. 3,000 being capital expenditure)
- j) Amount paid to University is for carrying out a programme of scientific research. Compute Business Income.

## 24. From the following statement, compute the income from profession of Dr.S.K.Kapoor.

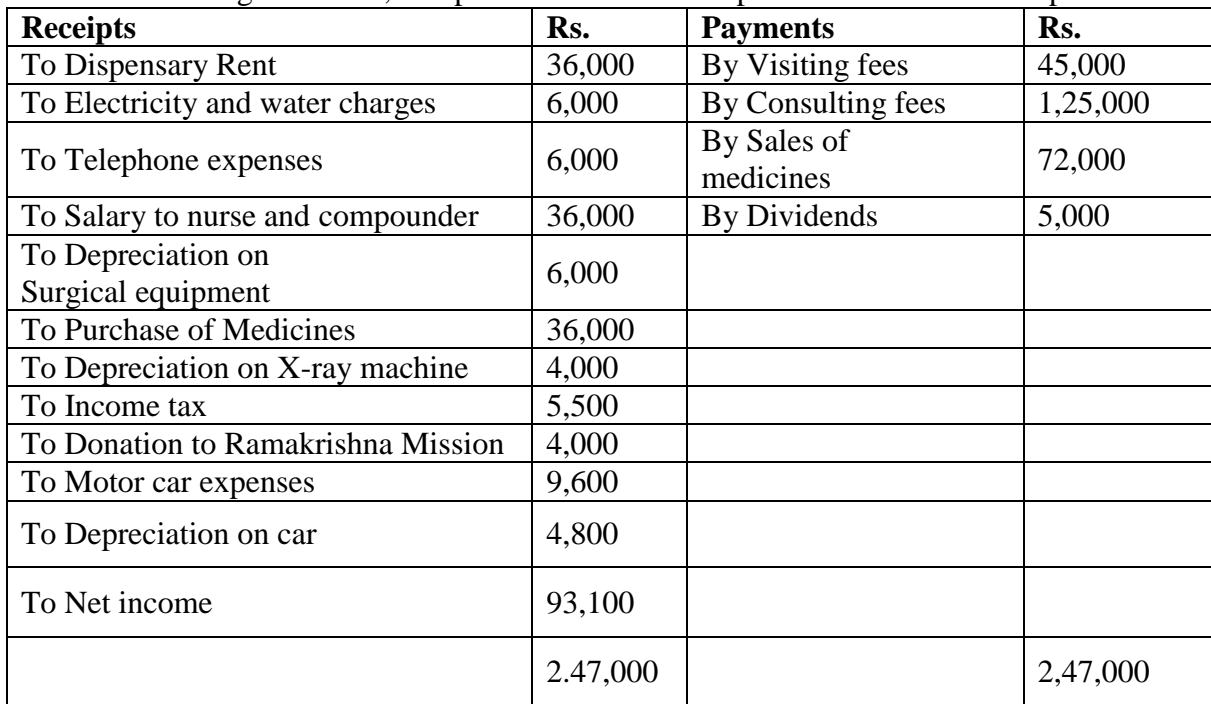

### **Other Information:**

- a) Electricity and water charges include domestic bill of Rs. 2,500.
- b) Half of Motor car expenses are for professional use.
- c) Telephone expenses include 40% for personal use.
- d) Opening stock of medicines was Rs. 6,000 and closing stock was R. 4,000.

\*\*\*\*\*\*\*

**Department of Commerce (Computer Applications) I - Sessional Test Vivekananda College II CA I V- Semester Tiruvedakam West** Max .Marks: 50 **Date:** Time: 2 Hrs **Business Statistics (11AT41) ---------------------------------------------------------------------------------------------------- SECTION – A Multiple choice questions choose the correct answer: (10x1=10)** 1. Which of the following statement is not true? a) Statistics deals with quantitative data b) Statistics deals with qualitative data c) Statistics does not cover graphical devices d) Statistics does cover graphical devices 2. While editing primary data we have only to see that the information contained in questionnaire is a) Complete b) Consistent c) homogeneous d) Accurate e) all the above 3. In the development of statistical methods the greatest contribution is given by a) Economists b) Mathematicians c) scientists d) Humanities 4. The person who is conducts the statistical enquiry are called a) Respondents b) Translator c) Estimator d) Investigator 5. Classification is the process of arranging data in to a) Homogeneous groups b) Individual facts c) Graph diagram d) Questionnaire 6. The method where the universe classified on the basis of more than are attribute at a time is called a) Simple classification b) Manifold classification c) Quantitative classification d) Qualitative classification 7. Which average is affected most by extreme observation? a) Mode b) Median c) Geometric Mean d) Arithmetic Mean 8. The marks obtained by 10 students is 7, 4, 3, 8, 4, 3, 7 a) 49 b) 0.49 c) 4.9 d) 4/9 9. Type of central tendency measures which divides data set into 100 equal parts is classified as a) Quartiles b) Deciles c) Percentiles d) Multiple pile of data 10. The best measure of central tendency is: a) Harmonic mean b) Geometric Mean c) Arithmetic Mean d) all the above **SECTION – B Answer any** *five* **of the following questions (5x2=10)** 11. What is statistics? 12. What is primary and secondary data? 13. What do you mean by classification? 14. What is Tabulation of data? 15. Mention any four merits of arithmetic mean. 16. What is harmonic mean?

17. Calculate mean from the following data.

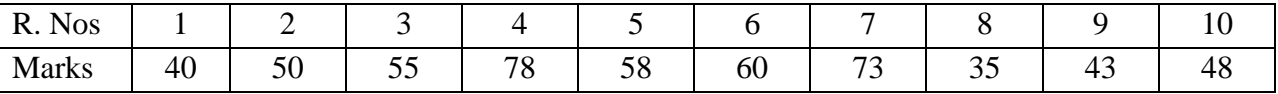

#### **SECTION – C**

#### **Answer any** *Three* **of the following questions (3x6=18)**

18. Discuss the various methods of collecting primary data.

19. Clearly explain what you understand by statistics. Discuss its limitations

20. The following data relate to size of shoes sold at a store during a given week. Find the average size by short cut method.

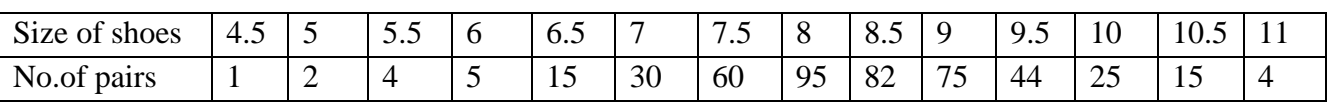

#### 21. Calculate H.M from the following data

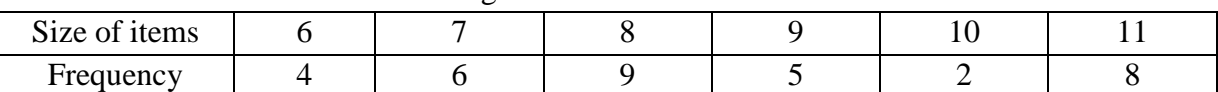

22. Calculate the arithmetic mean of the daily income of 10 families.

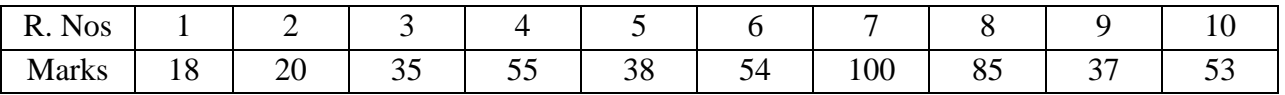

#### **SECTION – D**

#### Answer any *One* of the following questions (1x12=12)

23. Find the mean, median and mode age of married women at first child birth.

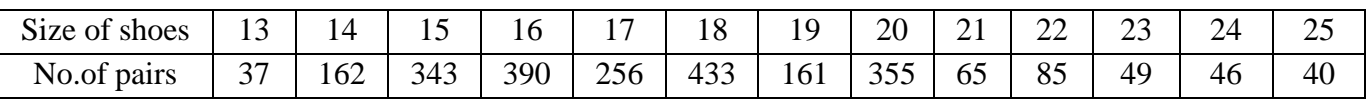

24. Explain the characteristics statistics

$$
\blacktriangle \blacktriangle \mathbb{R}
$$

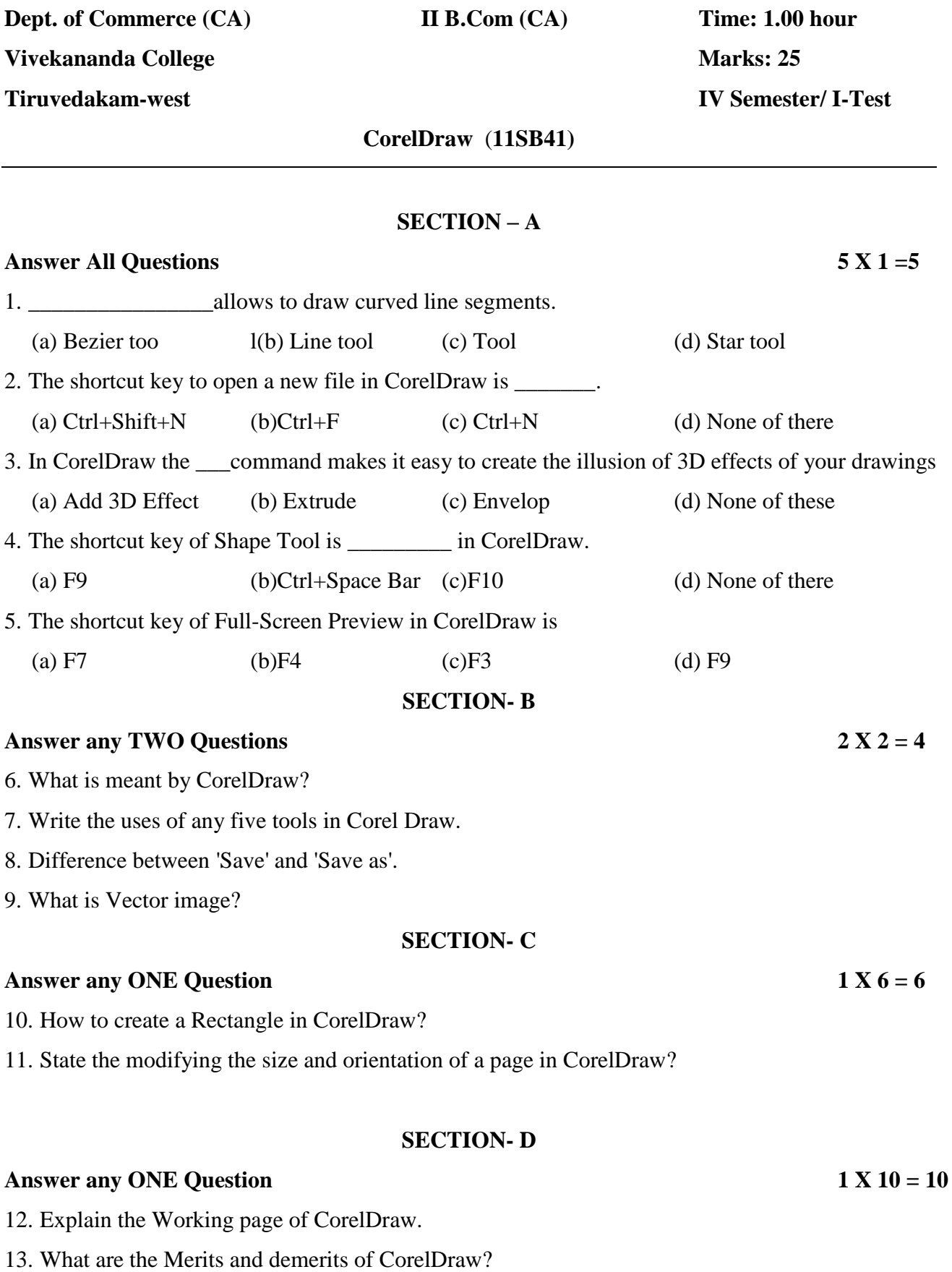

 $% \frac{1}{2}$ 

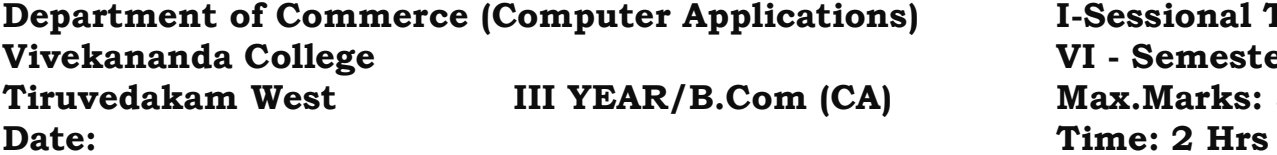

#### **WED DESIGNING (11EP6A)**

#### **SECTION-A**

#### **ANSWER ALL THE QUESTIONS:** (10\*1=10)

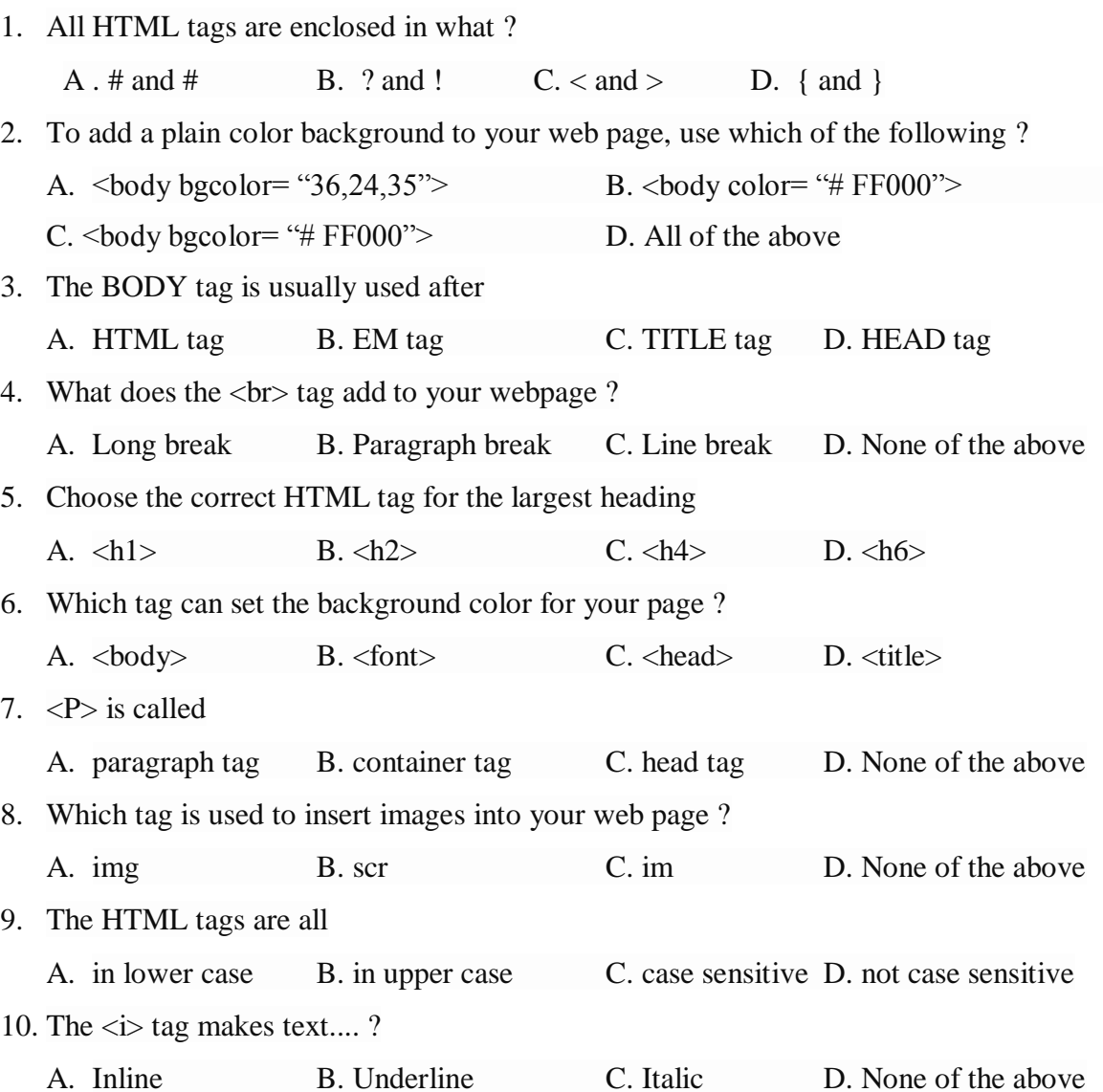

#### **SECTION-B**

#### **VERY SHORT ANSWERS - (Answer Any Five Questions) (5\*2=10)**

- 11. Define *Home Page?*
- 12. What is *Hyperlinks?*
- 13. Write html code for following image?

# **My First Heading**

My first paragraph.

14. Define *Browser* and list out any two browsers.

- 15. Differentiate *Title and Prologue*?
- 16. Write a syntax of *Text color* and give example.
- 17. Define *Horizontal Rule*?

#### **SECTION-C (3\*6=18)**

#### **SHORT ANSWERS - (Answer Any Three Questions)**

- 18. Develop an *HTML document for a web page of your favourite cinema actor*. Design the page with an attractive background color, Text color and background?
- 19. Explain *Html Alignment* tags with example**.**
- 20. Write html code for following diagram?

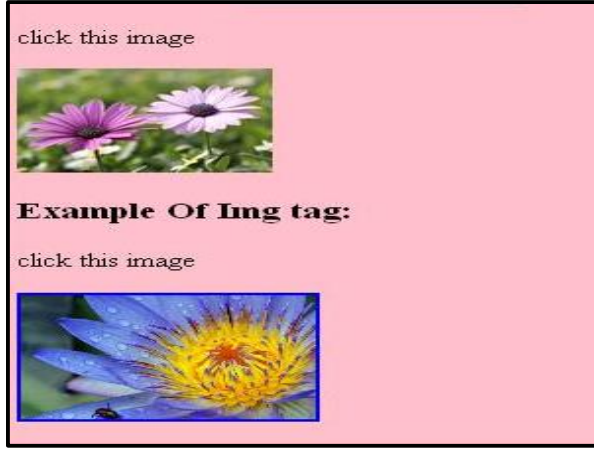

- 21. Give short note of following:
	- a. Background color b. Background Image c. Color
- 22. Explain **Method Overloading**.

### **SECTION-D (1\*12=12)**

#### **LONG ANSWERS – (Answer Any One Question)**

- 23. Design a web page of an international leader with appropriate color combination. When you click a leader name. it's must open another HTML document which tells about leader. Design it with suitable heading and horizontal rules.
- 24. Write html code for following diagram?

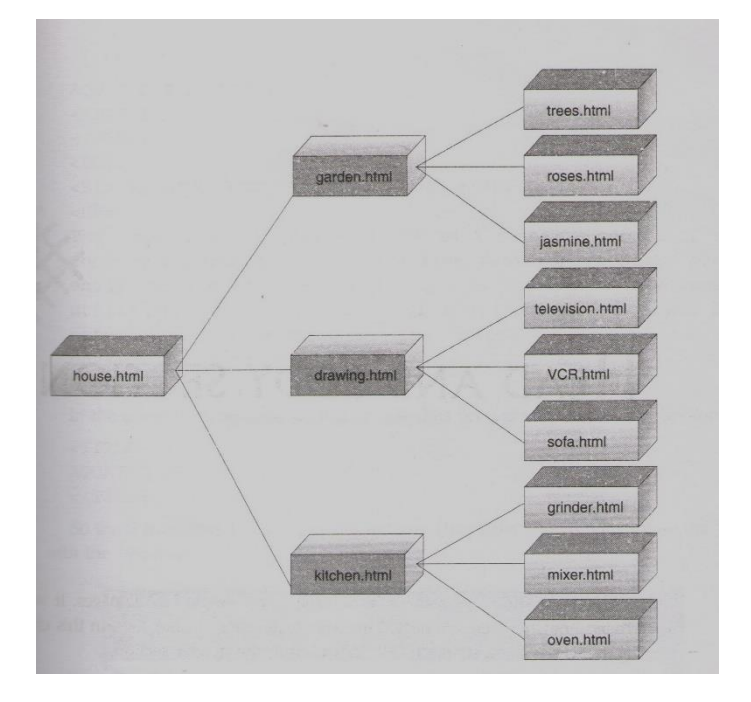

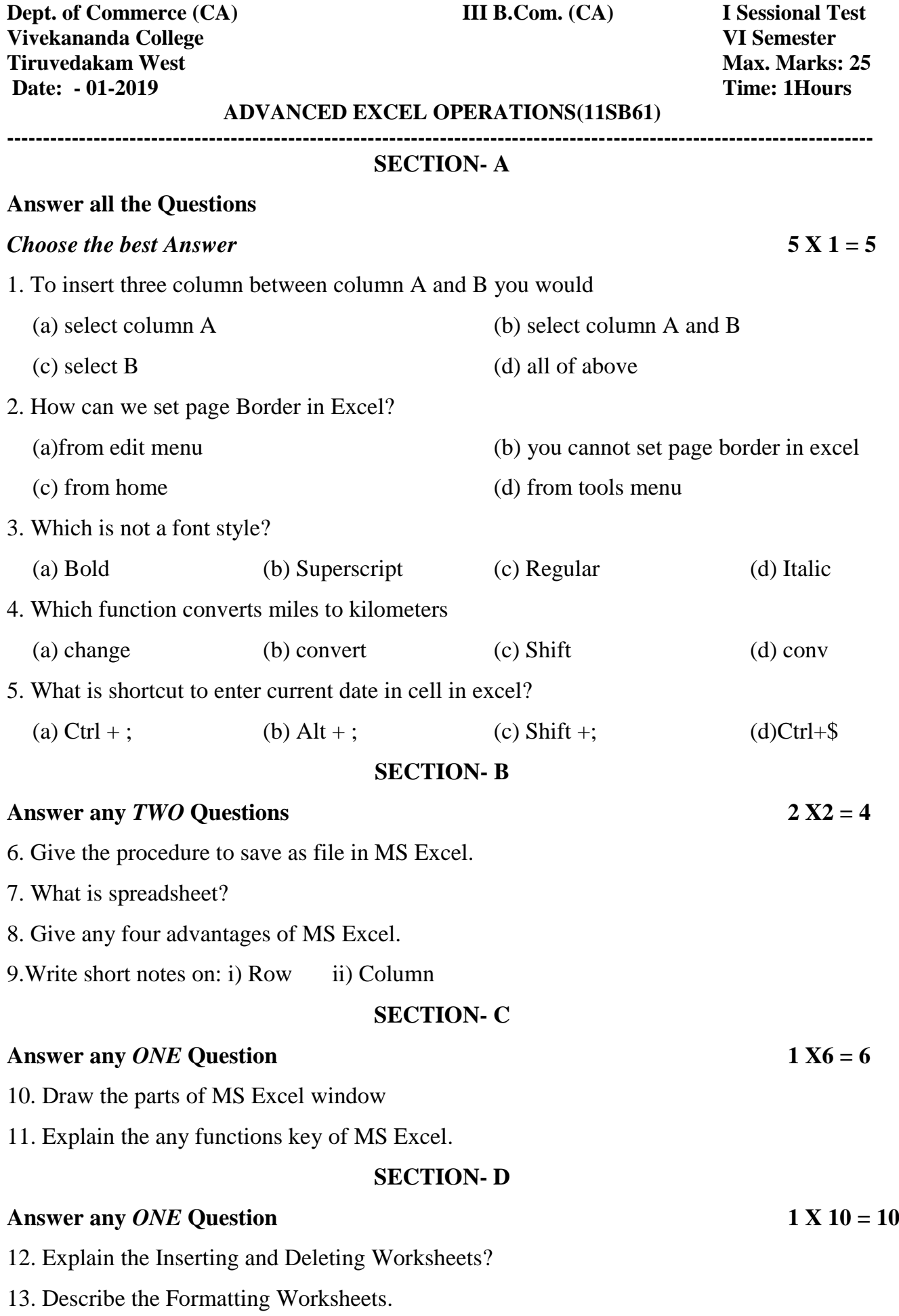

\*\*\*\*\*\*\*

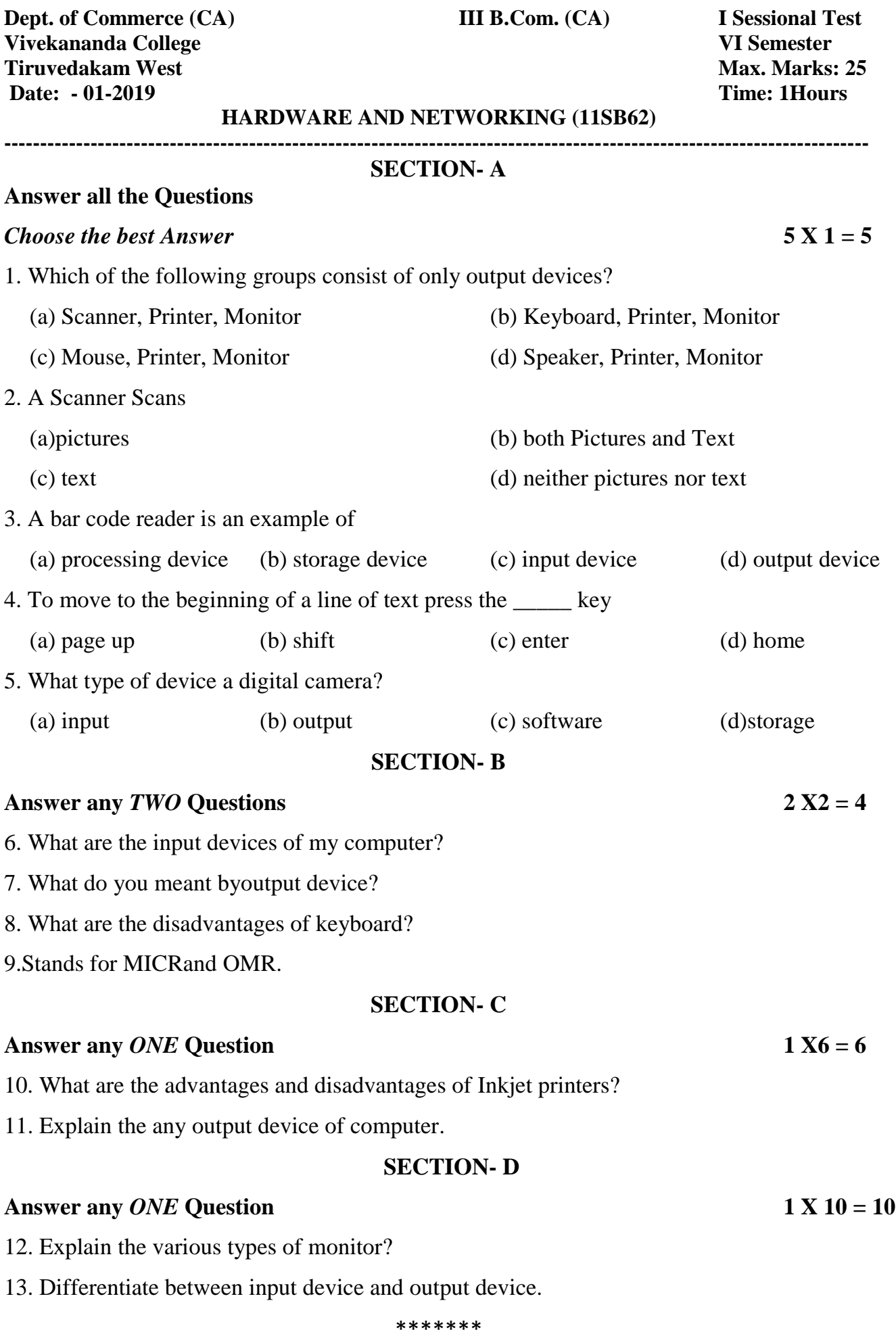

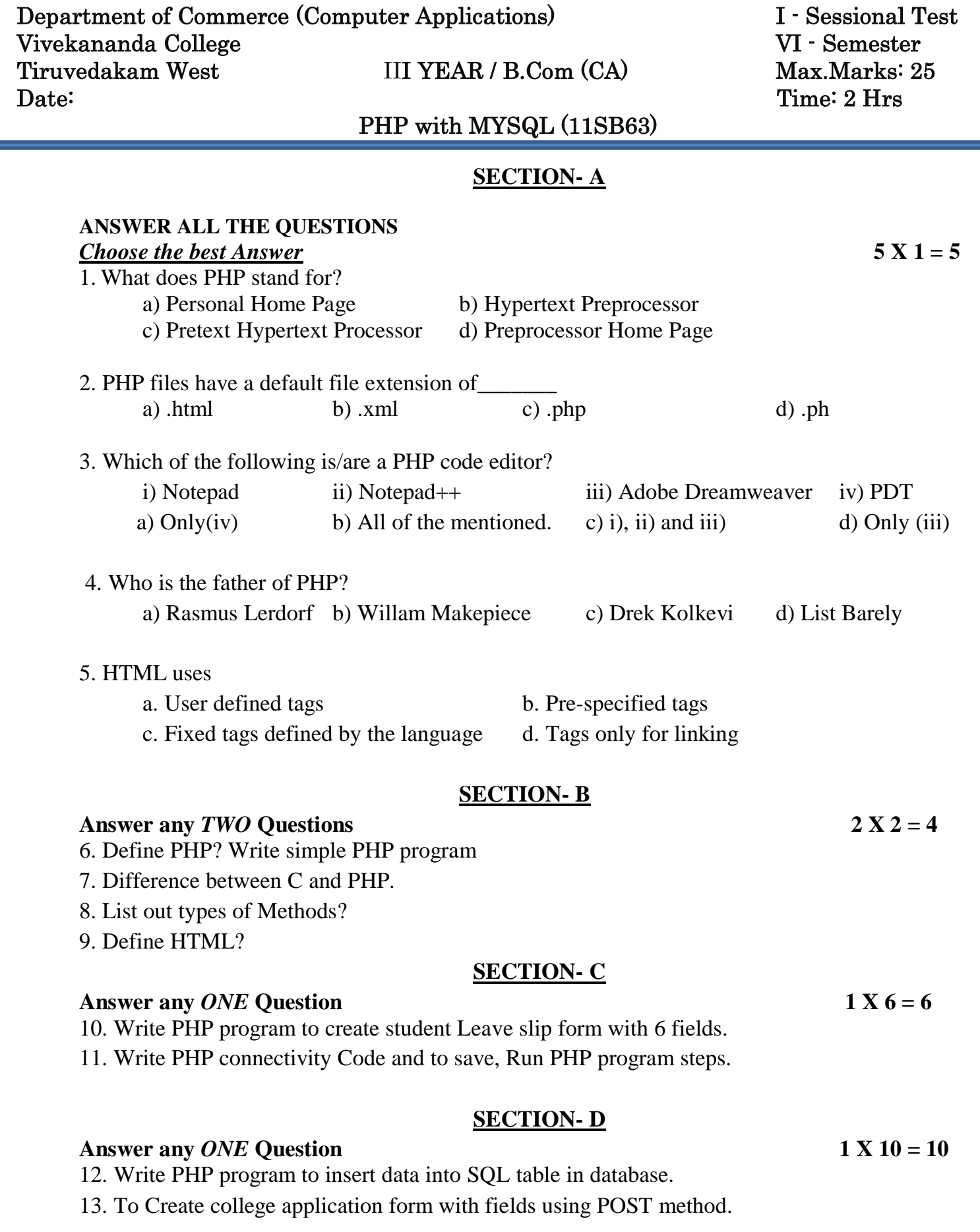

\*\*\*\*\*\*\*\*\*\*All the Best \*\*\*\*\*\*\*\*\*

.